## 通訳ガイド団体支援システム よくあるご質問

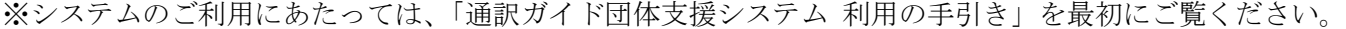

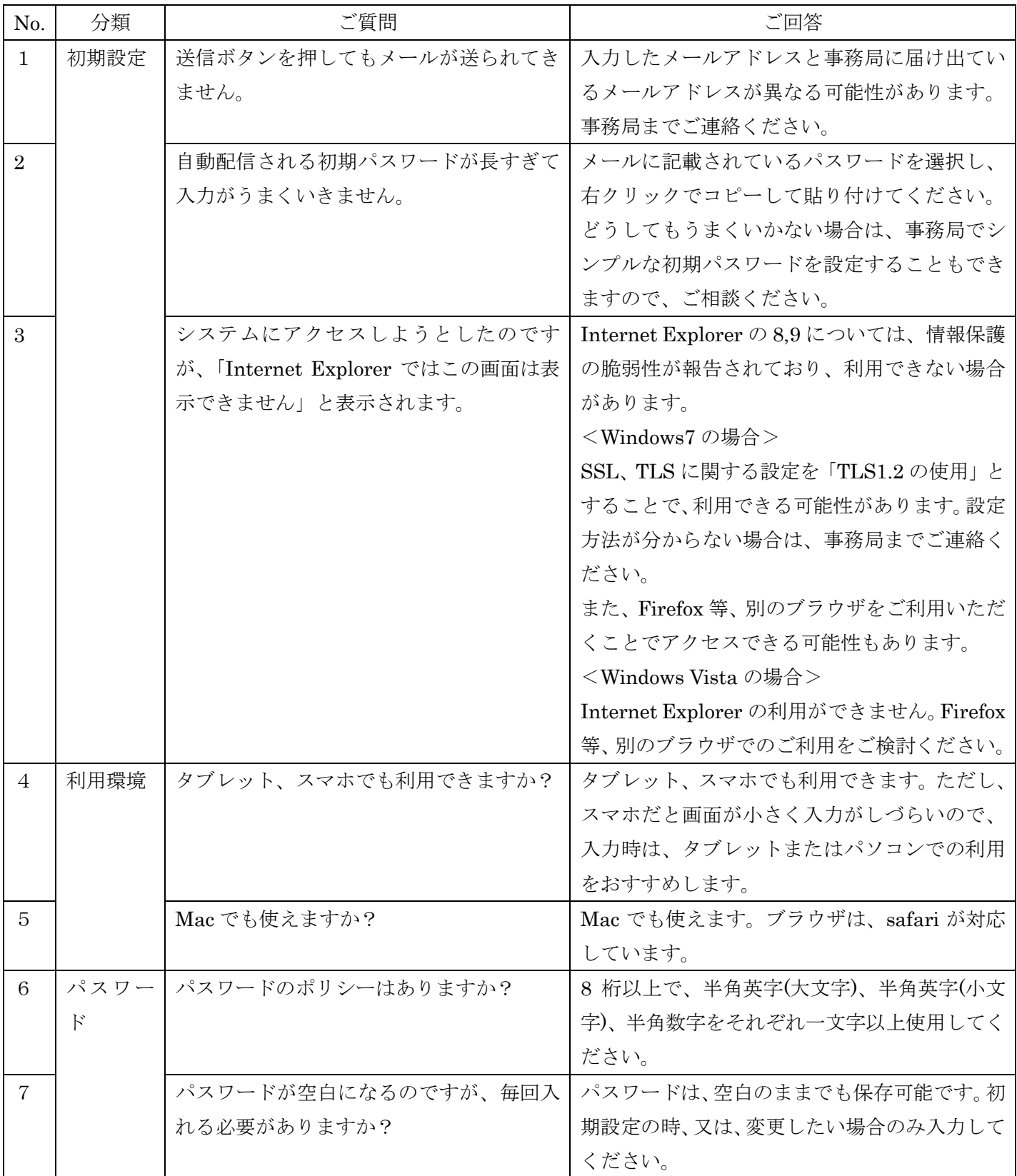

2016 年 6 月 11 日現在

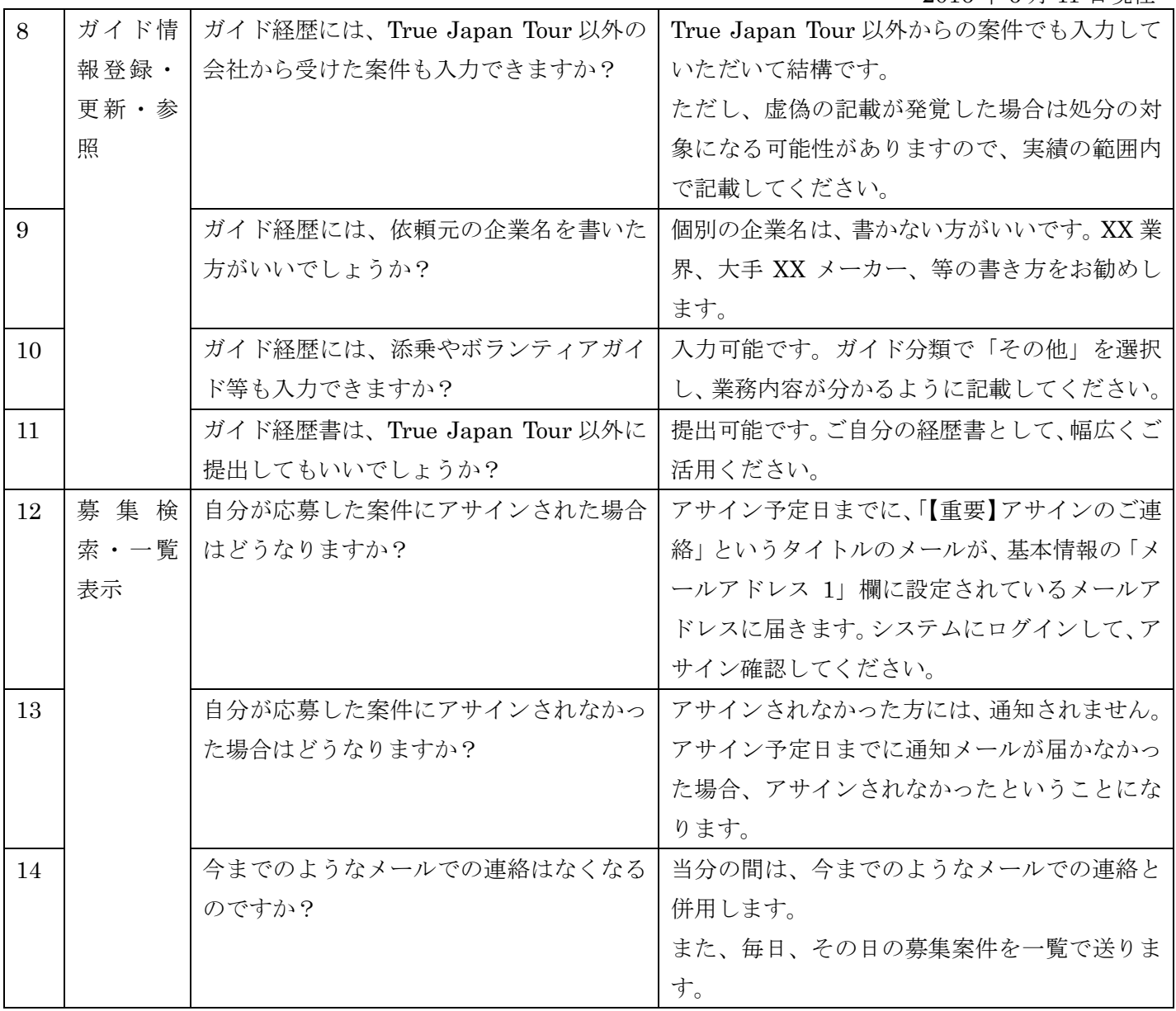